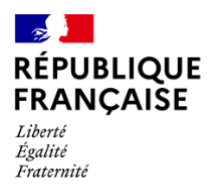

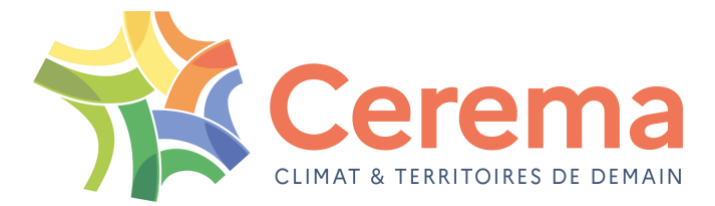

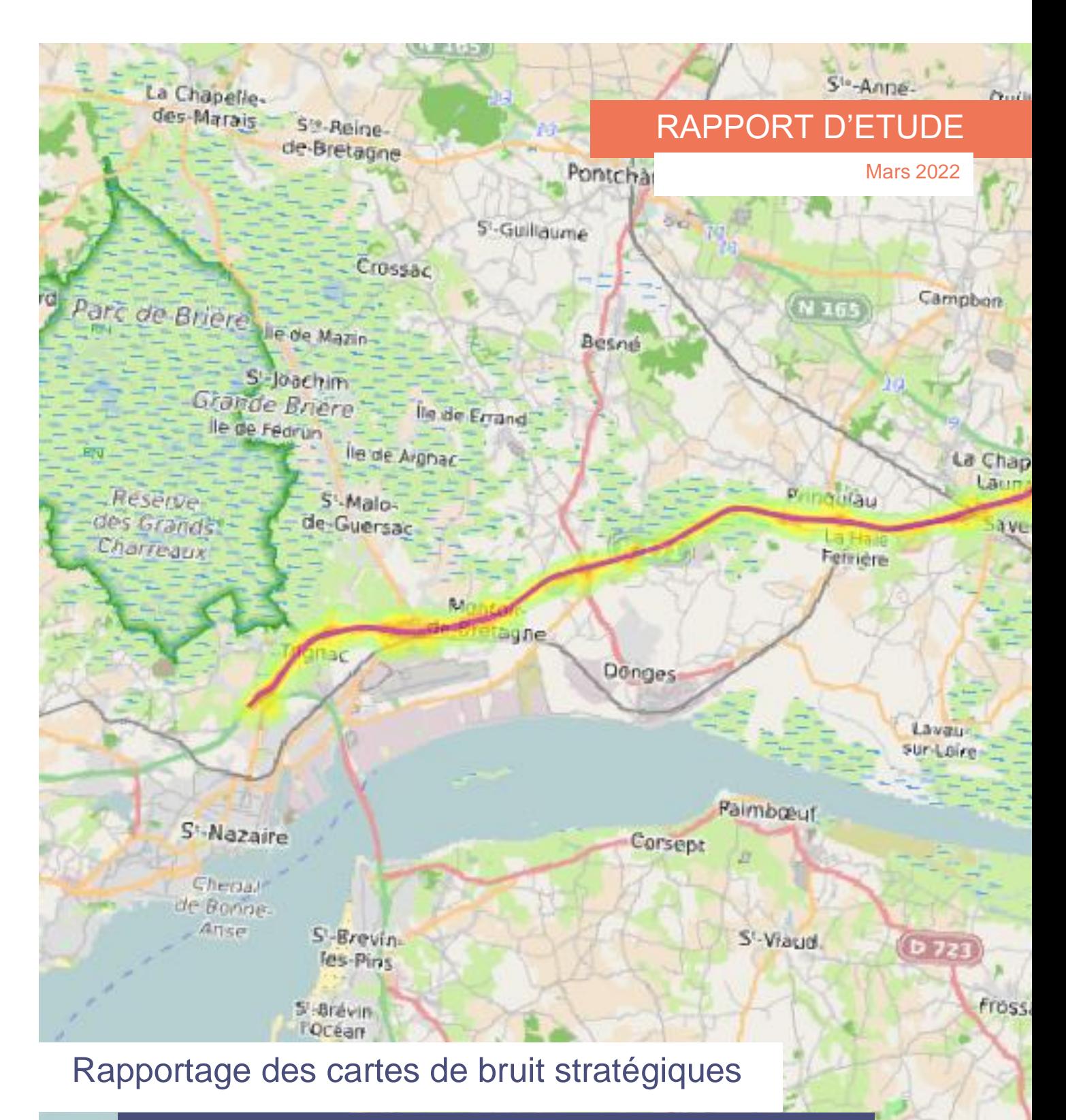

Description de la mise en forme du DF4\_8 pour les agglomérations atlers

Rapport d'étude du Cerema

# **Rapportage des cartes de bruit stratégiques**

Description de la mise en forme du DF4\_8 pour les agglomérations

#### **Historique des versions du document**

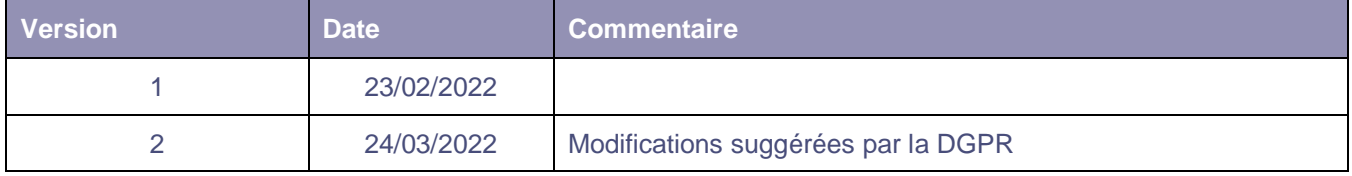

#### **Affaire suivie par**

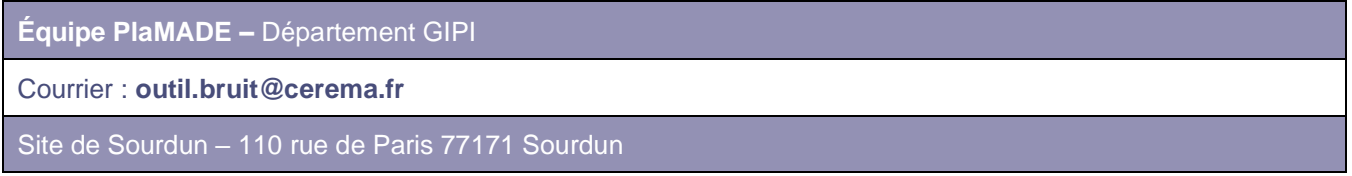

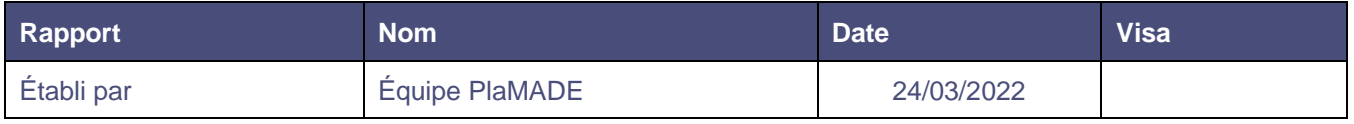

**Les informations présentées dans ce rapport sont issues de la compréhension de la documentation de rapportage fournie par l'Agence Européenne pour l'Environnement (EEA). En cas de modification des contraintes de rapportage par les services de la Commission Européenne, le présent document fera l'objet d'une mise à jour.**

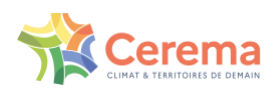

# SOMMAIRE

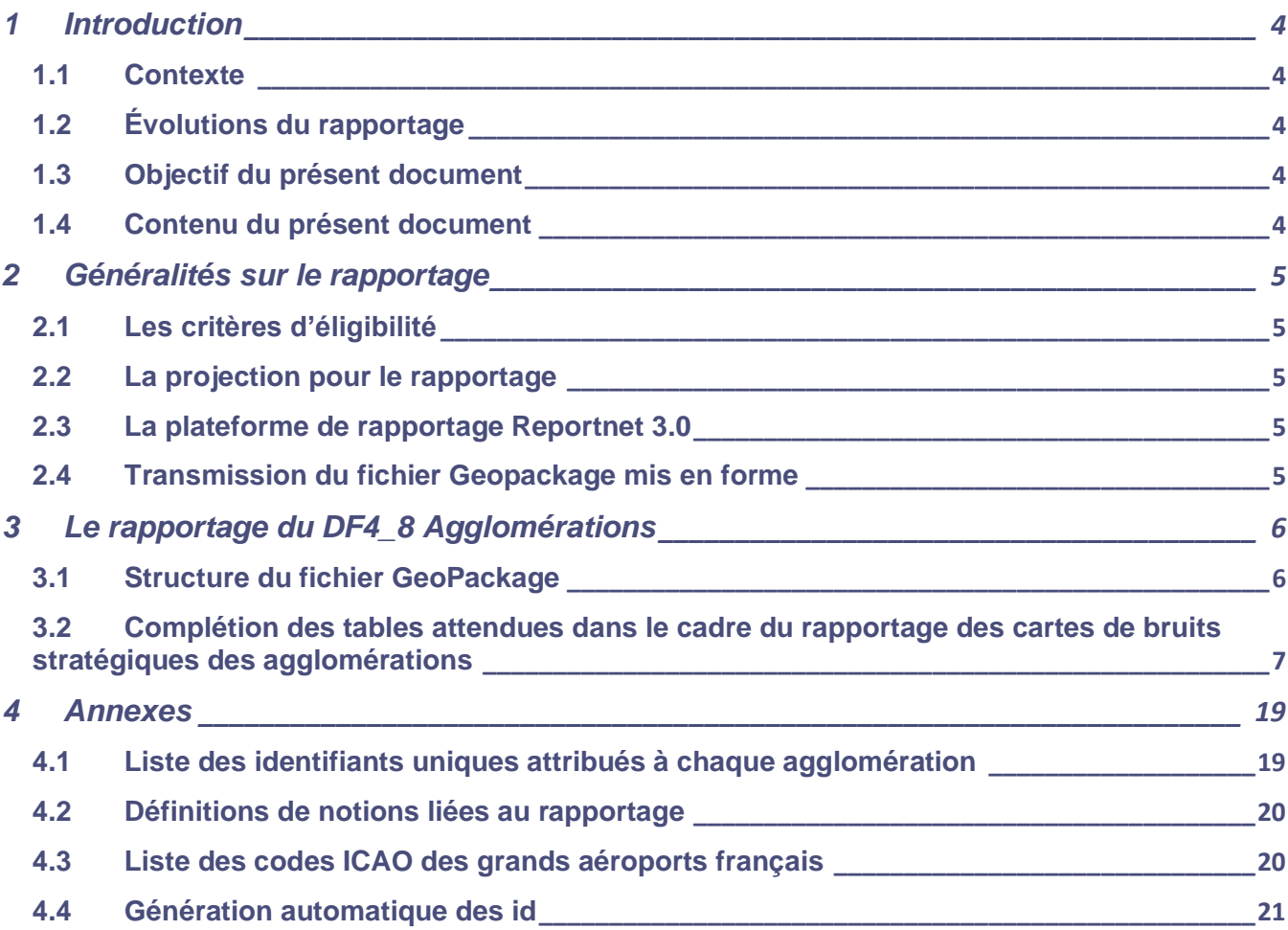

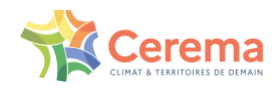

# <span id="page-3-0"></span>**1 Introduction**

## <span id="page-3-1"></span>1.1 Contexte

La Directive Bruit 2002/49/CE vise à établir une approche commune destinée à éviter, prévenir ou réduire les effets nuisibles liés au bruit dans l'environnement. De ce fait, les États membres doivent produire une cartographie du bruit, tous les cinq ans, à échéance fixe, selon des méthodes d'évaluation communes. Mais aussi, informer le public au sujet du bruit et de ses effets ainsi que mettre en œuvre des plans d'actions liés aux résultats de la cartographie pour limiter le bruit dans l'environnement.

Chaque État membre doit rapporter à la Commission Européenne des flux de données (data flow) sur une plateforme en ligne, selon un format fixé. Ce dernier est décrit dans la documentation rédigée par l'Agence Européenne pour l'Environnement (EEA) où sont détaillés les 6 flux de données :

- DF1\_5 : Déclaration des informations relatives aux agglomérations, aux grands aéroports et aux grands axes routiers et ferroviaires ;
- DF2 : Autorités et organismes compétents désignés pour la mise en œuvre de la Directive 2002/49/CE ;
- DF3 : Valeurs limites de bruit ;
- DF4\_8 : Cartographie stratégiques du bruit et données relatives à l'exposition au bruit ;
- DF6\_9 : Programmes de lutte contre le bruit (menés dans le passé) ;
- DF7\_10 : Plans d'action contre le bruit.

Ce document se concentre uniquement sur le rapportage des cartes de bruit stratégiques (DF4\_8) pour les agglomérations.

## <span id="page-3-2"></span>1.2 Évolutions du rapportage

La méthode de propagation du bruit utilisée jusqu'à l'échéance 3 était la NMPB08. A partir de la 4<sup>e</sup> échéance, l'ensemble des cartes de bruit modélisées doit se conformer à la méthode commune CNOSSOS - EU (Common Noise Assessment Methods in Europe). Outre le changement de méthodologie, les nouvelles cartes de bruit doivent aussi satisfaire aux standards imposés par la directive 2002/7/CE dite Directive INSPIRE (Infrastructure for spatial information in Europe).

Pour la 4<sup>e</sup> échéance, la plateforme de rapportage a fait l'objet d'une refonte structurelle : initialement nommée EIONET CDR, la nouvelle se nomme désormais Reportnet 3.0. Elle permet d'accueillir des fichiers au format Geopackage, d'opérer des contrôles automatiques de la donnée téléversée et de visualiser les géométries sur un fond cartographique. Aussi, la nouvelle plateforme sera plus restrictive que l'ancienne car, après la date de clôture, fixée au 31 décembre 2022 pour la 4<sup>e</sup> échéance, il ne sera plus possible d'accéder à l'enveloppe pour y faire un nouveau dépôt, sauf justification auprès des services de la Commission Européenne.

Les fichiers Geopackage à charger sur la plateforme accueillent à la fois les cartes de bruit stratégiques et les tableaux d'exposition des populations. Ils remplacent donc les cartes au format ESRI Shapefile et le tableur d'exposition des populations utilisés jusqu'à l'échéance 3.

#### <span id="page-3-3"></span>1.3 Objectif du présent document

Le présent document a pour but de décrire la mise en forme des cartes de bruit stratégiques (DF4 8) des agglomérations pour intégration dans Reportnet 3.0 dans le cadre du rapportage de la 4<sup>e</sup> échéance.

#### <span id="page-3-4"></span>1.4 Contenu du présent document

La présente note déroule, dans l'ordre chronologique :

- Des généralités sur le rapportage ;
- Une description globale du fichier de rapportage DF4\_8 pour les agglomérations ;
- Une description détaillée couche par couche des attributs attendus dans le cadre du rapportage ;
- La liste des identifiants uniques d'agglomération à indiquer dans les fichiers de rapportage.

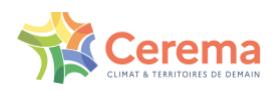

# <span id="page-4-0"></span>**2 Généralités sur le rapportage**

## <span id="page-4-1"></span>2.1 Les critères d'éligibilité

Les données entrant dans le champ d'application de la Directive Bruit doivent satisfaire des critères de seuil :

- Agglomérations de plus de 100 000 habitants et dont la liste est définie par les arrêtés du 14 avril 2017, 26 décembre 2017 et 10 juin 2020 ;
- Aéroports civils ayant plus de 50 000 mouvements par an (Grands aéroports) ;
- Voies routières de trafic supérieur à 3 000 000 de véhicules par an (Grands axes routiers) ;
- Voies ferroviaires de trafic supérieur à 30 000 passages de trains par an (Grands axes ferroviaires).

Les entités éligibles doivent faire l'objet d'une cartographie du bruit, correspondant au flux de données DF4 8.

**Pour rappel, conformément aux articles L.572-4 et L.572-7 du Code de l'environnement, les communes situées dans le périmètre des agglomérations de plus de 100 000 habitants ou, s'il en existe, les établissements publics de coopération intercommunale compétents en matière de lutte contre les nuisances sonores, sont chargés de produire puis d'adopter les cartes de bruit stratégiques et les plans de prévention du bruit dans l'environnement.**

## <span id="page-4-2"></span>2.2 La projection pour le rapportage

La documentation fournie par l'Agence Européenne pour l'Environnement (EEA) impose la projection de rapportage pour le DF1\_5 et le DF4\_8 :

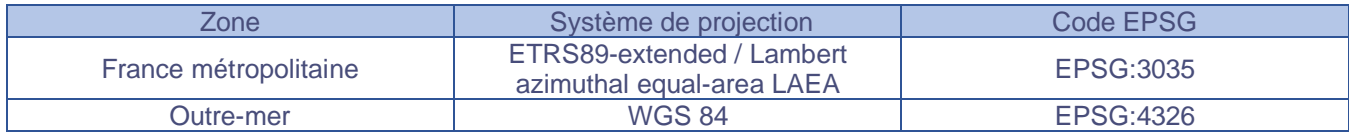

## <span id="page-4-3"></span>2.3 La plateforme de rapportage Reportnet 3.0

Les nouvelles modalités de rapportage s'appliquent à partir de l'échéance 4. Les fichiers seront donc attendus sur la plateforme Reportnet 3.0 au format GeoPackage.

L'agence Européenne pour l'Environnement (EEA) met à disposition des États membres des documents pour les guider dans leur prise en main de ces évolutions de rapportage : des fichiers pré-remplis et conformes aux projections attendues sont donc disponibles. Les structures de ces templates, qui assurent la compatibilité avec la plateforme de rapportage, ne doivent en aucun cas être modifiées.

Le template « Agglomerations – StrategicNoiseMaps », correspondant aux cartes de bruit des agglomérations, sera mis à disposition de chaque agglomération.

#### <span id="page-4-4"></span>2.4 Transmission du fichier Geopackage mis en forme

Une fois complétés, les fichiers Geopackage devront être transmis au Cerema. L'ensemble des fichiers reçus sera concaténé en un unique fichier et déposé sur la plateforme de rapportage. Les modalités de transmission des fichiers seront fournies ultérieurement.

#### **Important**

Les fichiers non conformes aux attendus décrits dans les pages suivantes ou dont la structure a été modifiée, ne seront pas corrigés par le Cerema et de ce fait, pas rapportés sur la plateforme de rapportage.

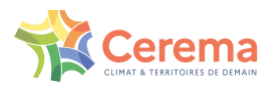

# <span id="page-5-0"></span>**3 Le rapportage du DF4\_8 Agglomérations**

## <span id="page-5-1"></span>3.1 Structure du fichier GeoPackage

Le fichier GeoPackage « Agglomerations – StrategicNoiseMaps » se compose de 16 couches : 10 couches géométriques surfaciques et 6 tableurs et ayant des fonctions différentes :

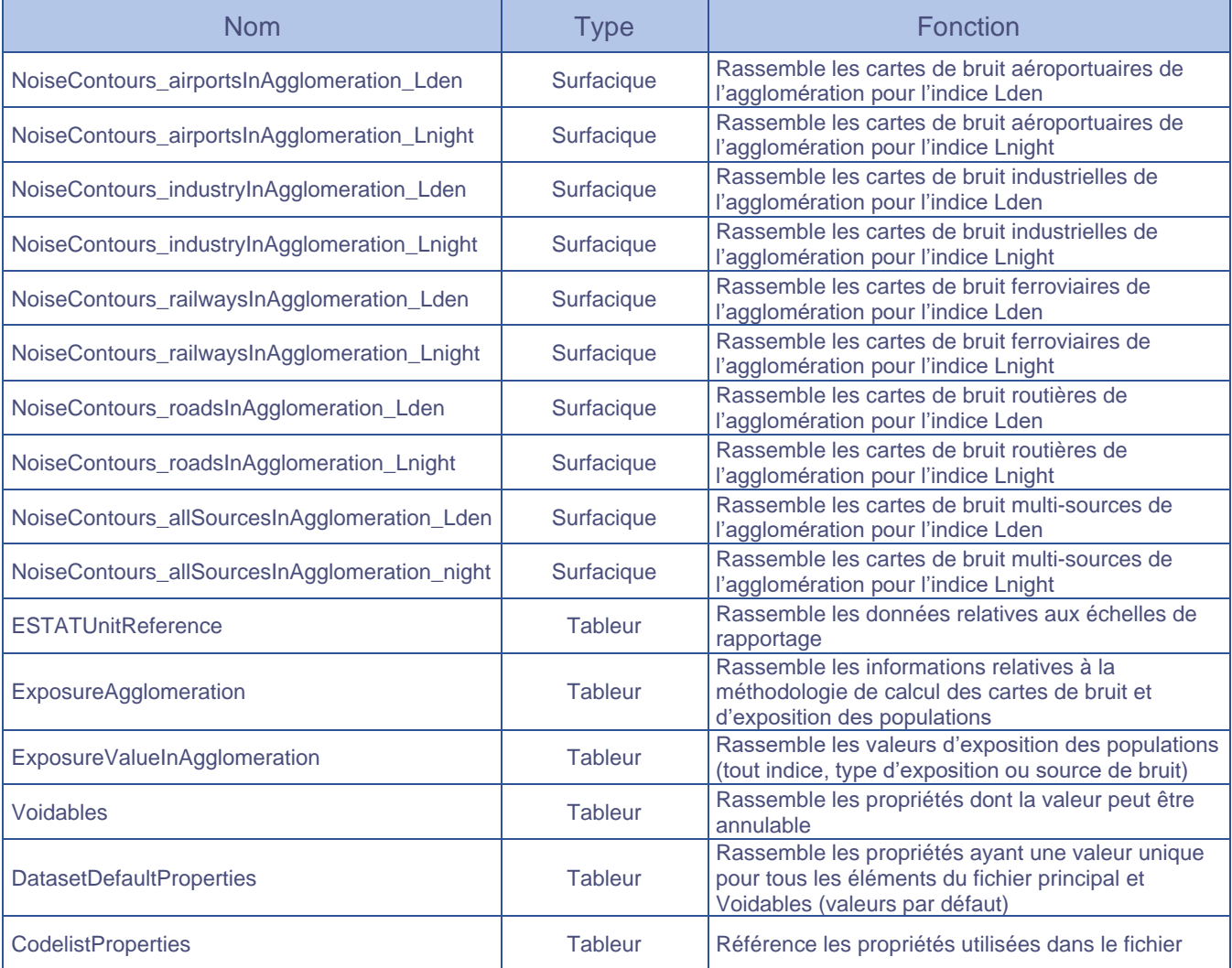

L'ensemble des modalités de remplissage des attributs de chaque couche est décrit dans les pages suivantes, conformément aux prescriptions de l'Agence Européenne pour l'Environnement (EEA).

Pour chaque champ, l'indication M, O ou C indique le caractère obligatoire, optionnel ou conditionnel de complétion de celui-ci :

- M : les champs dont la complétion est impérative dans le cadre du rapportage ;
- O : les champs dont la complétion est optionnelle dans le cadre du rapportage ;
- C : les champs dont la complétion est conditionnelle.

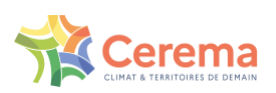

## <span id="page-6-0"></span>3.2 Complétion des tables attendues dans le cadre du rapportage des cartes de bruits stratégiques des agglomérations

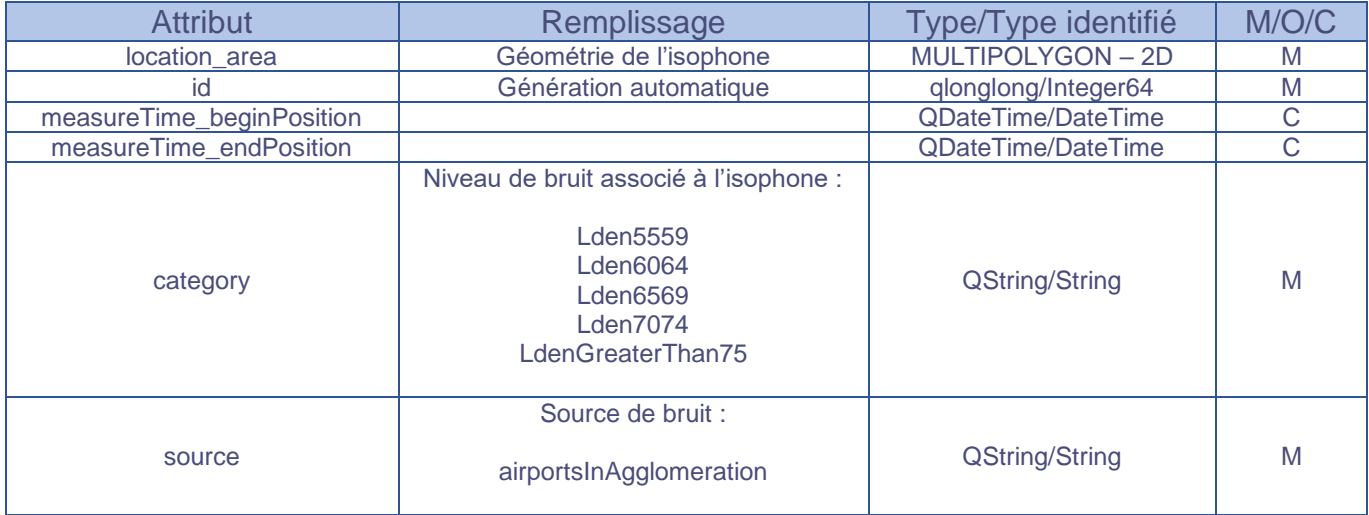

#### 3.2.1 Couche NoiseContours\_airportsInAgglomeration\_Lden

#### 3.2.2 Couche NoiseContours\_airportsInAgglomeration\_Lnight

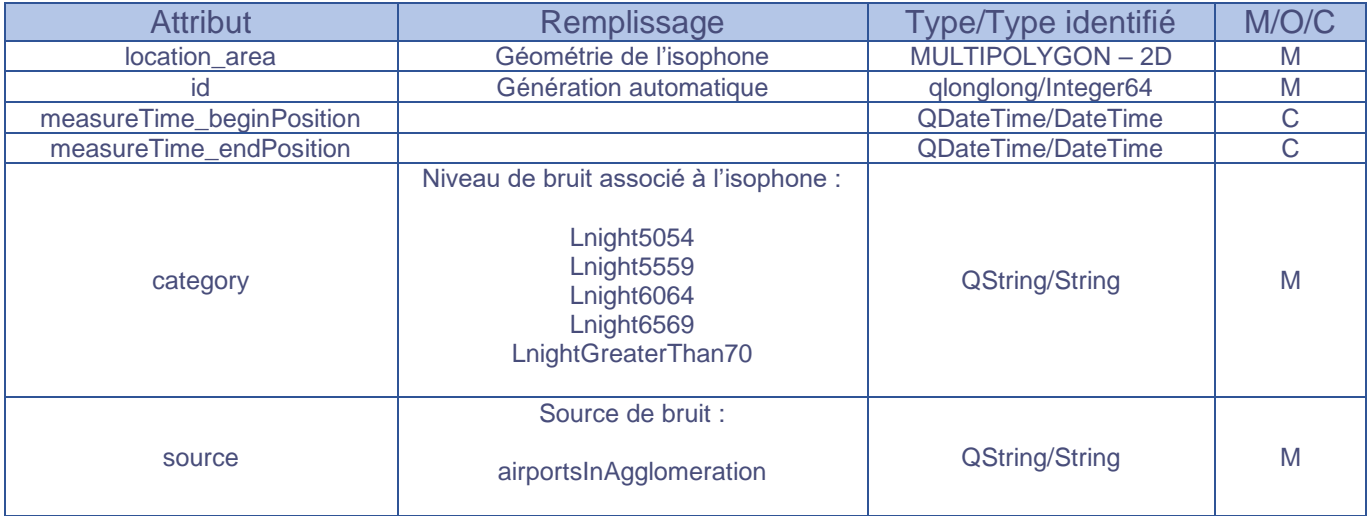

Les couches « NoiseContours airportsInAgglomeration », respectivement pour l'indice Lden ou Lnight, doivent contenir les cartes de bruit stratégiques des aéroports **et** des grands aéroports.

#### **Important**

Les intitulés de niveau de bruit et sources de bruit mentionnés sont à utiliser tel quel pour assurer la compatibilité avec la plateforme.

Les champs « measureTime\_beginPosition » et « measureTime\_endPosition » ne doivent pas être complétés.

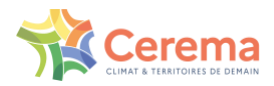

#### 3.2.3 Couche NoiseContours\_industryInAgglomeration\_Lden

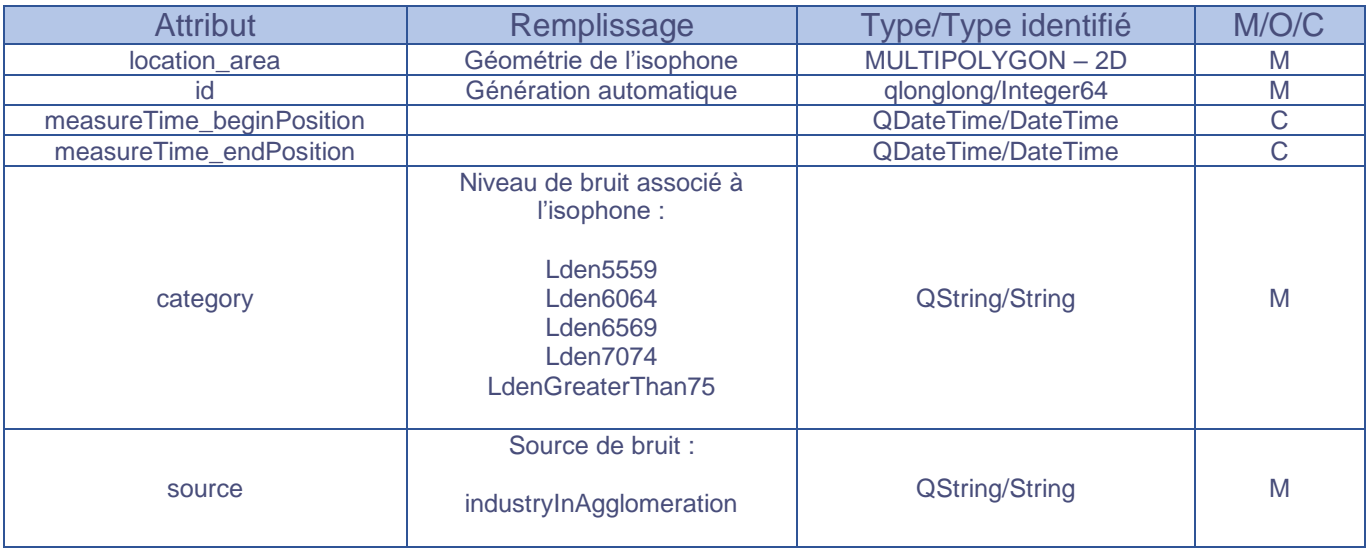

#### 3.2.4 Couche NoiseContours\_industryInAgglomeration\_Lnight

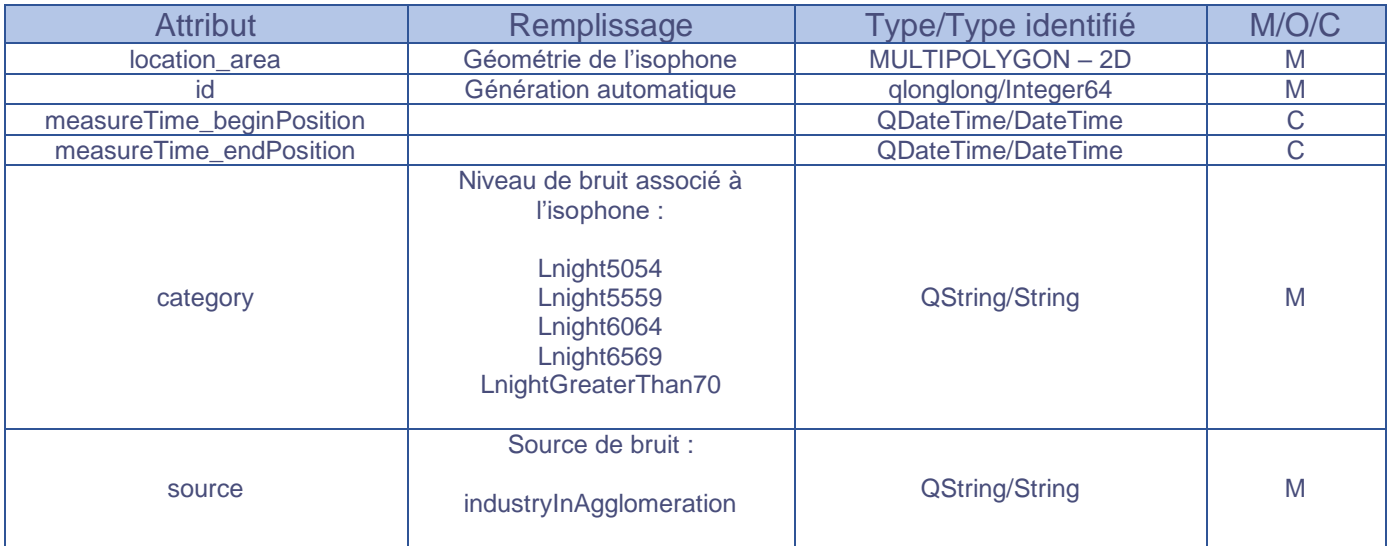

#### **Important**

Les intitulés de niveau de bruit et sources de bruit mentionnés sont à utiliser tel quel pour assurer la compatibilité avec la plateforme.

Les champs « measureTime\_beginPosition » et « measureTime\_endPosition » ne doivent pas être complétés.

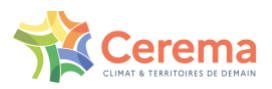

## 3.2.5 Couche NoiseContours\_railwaysInAgglomeration\_Lden

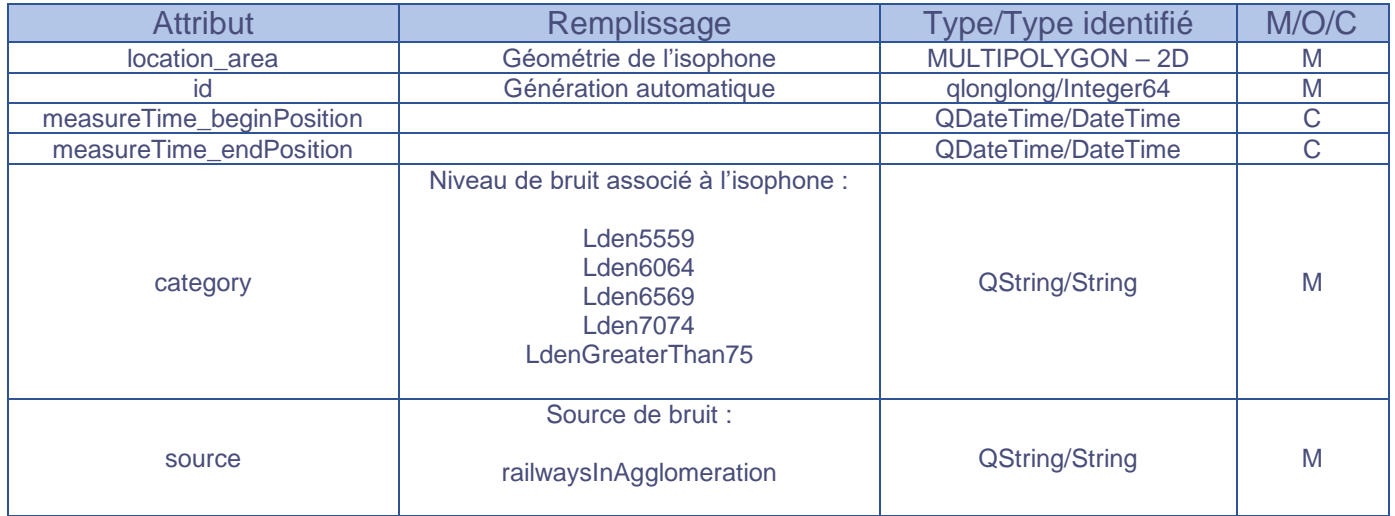

## 3.2.6 Couche NoiseContours\_railwaysInAgglomeration\_Lnight

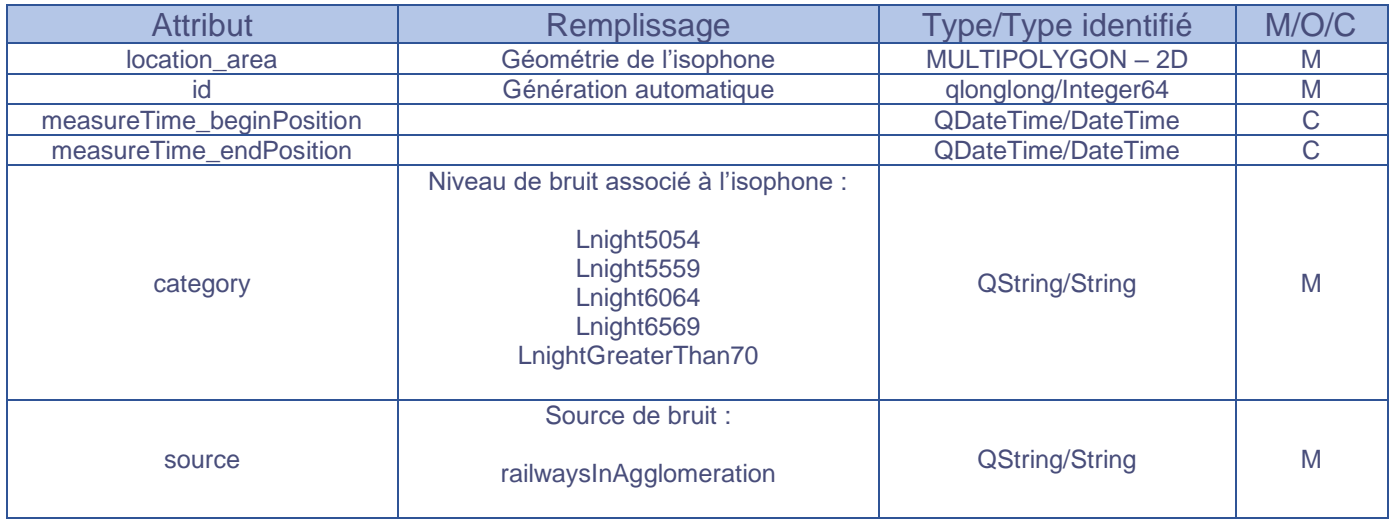

Les couches « NoiseContours\_railwaysInAgglomeration », respectivement de l'indice Lden ou Lnight, doivent contenir les cartes de bruit stratégiques des axes ferroviaires **et** des grands axes ferroviaires.

#### **Important**

Les intitulés de niveau de bruit et sources de bruit mentionnés sont à utiliser tel quel pour assurer la compatibilité avec la plateforme.

Les champs « measureTime\_beginPosition » et « measureTime\_endPosition » ne doivent pas être complétés.

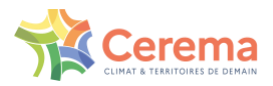

#### 3.2.7 Couche NoiseContours\_roadsInAgglomeration\_Lden

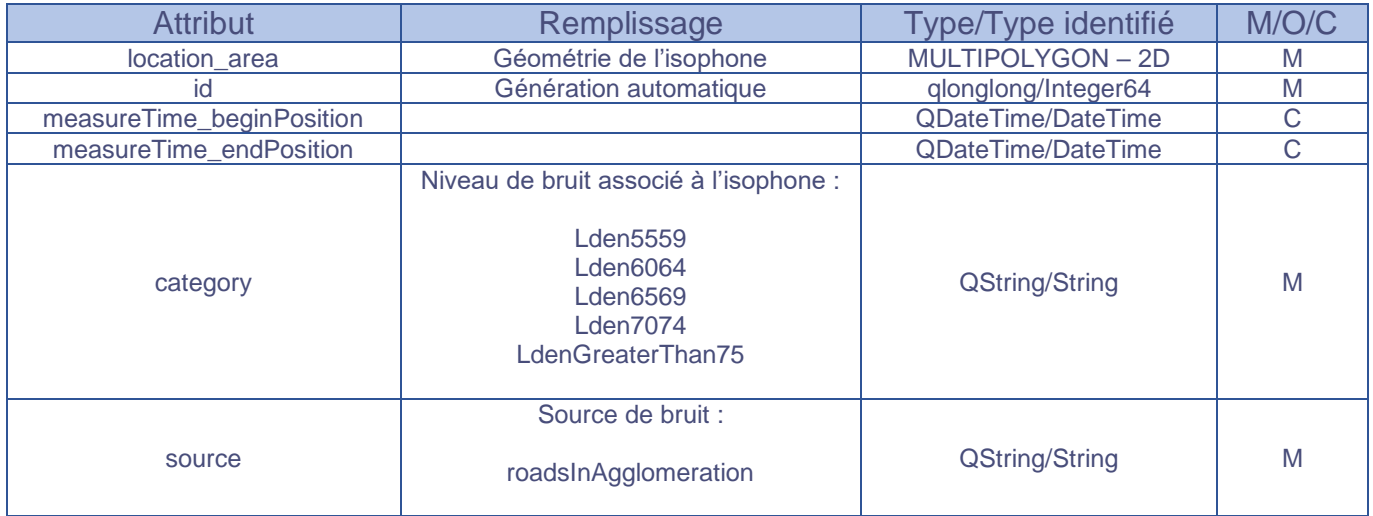

#### 3.2.8 Couche NoiseContours\_roadsInAgglomeration\_Lnight

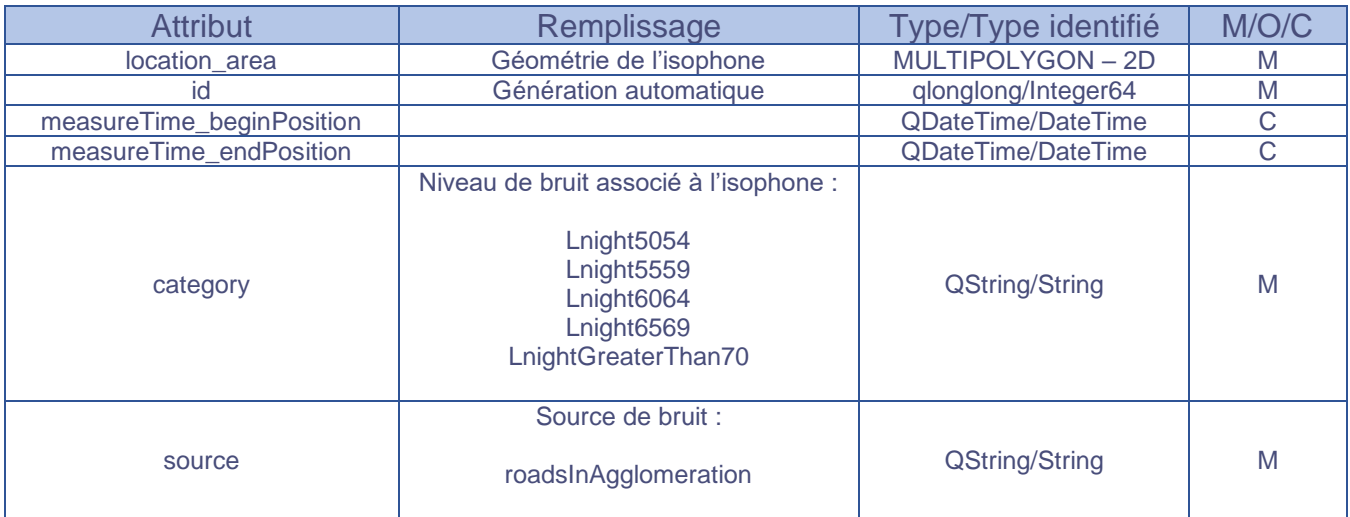

Les couches « NoiseContours\_roadsInAgglomeration », respectivement de l'indice Lden ou Lnight, doivent contenir les cartes de bruit stratégiques des axes routiers **et** des grands axes routiers.

#### **Important**

Les intitulés de niveau de bruit et sources de bruit mentionnés sont à utiliser tel quel pour assurer la compatibilité avec la plateforme.

Les champs « measureTime\_beginPosition » et « measureTime\_endPosition » ne doivent pas être complétés.

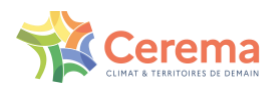

## 3.2.9 Couche NoiseContours\_allSourcesInAgglomeration\_Lden

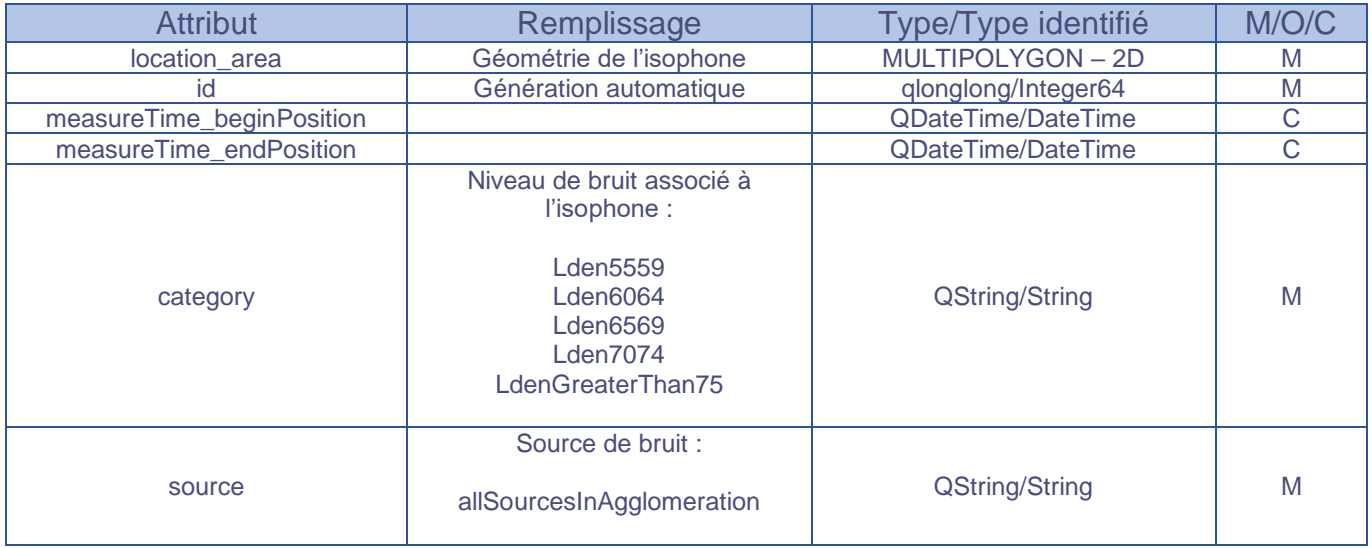

## 3.2.10 Couche NoiseContours\_allSourcesInAgglomeration\_Lnight

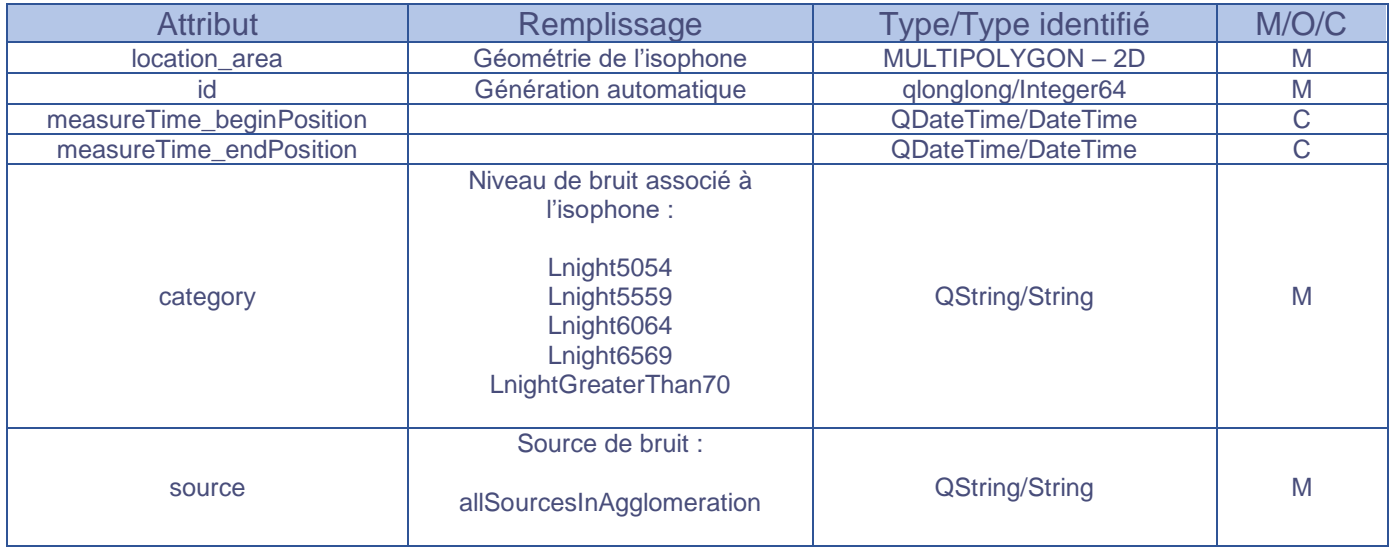

Les couches « NoiseContours\_allSourcesInAgglomeration », respectivement de l'indice Lden ou Lnight, sont vouées à accueillir les cartes de bruit calculées à partir de plusieurs sources de bruit présentes sur le territoire (cartes de multi-exposition). Ces sources de bruit seront à renseigner dans le champ « descriptionAllSources » de la table « ExposureValueInAgglomeration » lors de la remontée des valeurs d'exposition des populations.

#### **Important**

Les intitulés de niveau de bruit et sources de bruit mentionnés sont à utiliser tel quel pour assurer la compatibilité avec la plateforme.

Les champs « measureTime beginPosition » et « measureTime endPosition » ne doivent pas être complétés.

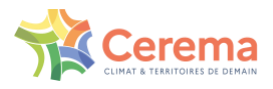

#### 3.2.11 Exemple de mise en forme d'une couche cartographique

L'exemple suivant s'appuie sur les cartes de bruit de troisième échéance de l'aéroport de Nantes Atlantique pour l'indice Lden. La couche utilisée est NoiseContours\_airportsInAgglomeration\_Lden.

La table d'attributs correspondante mise en forme est représentée ci-dessous avec la cartographie associée :

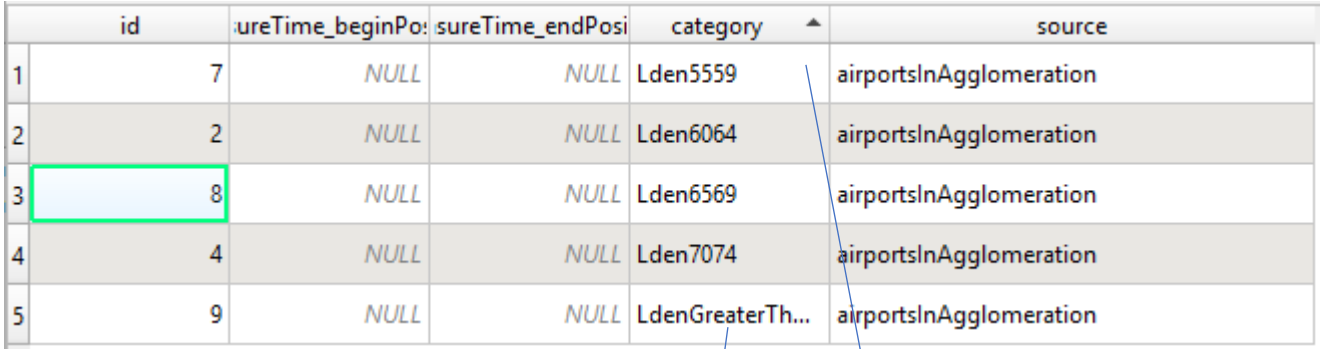

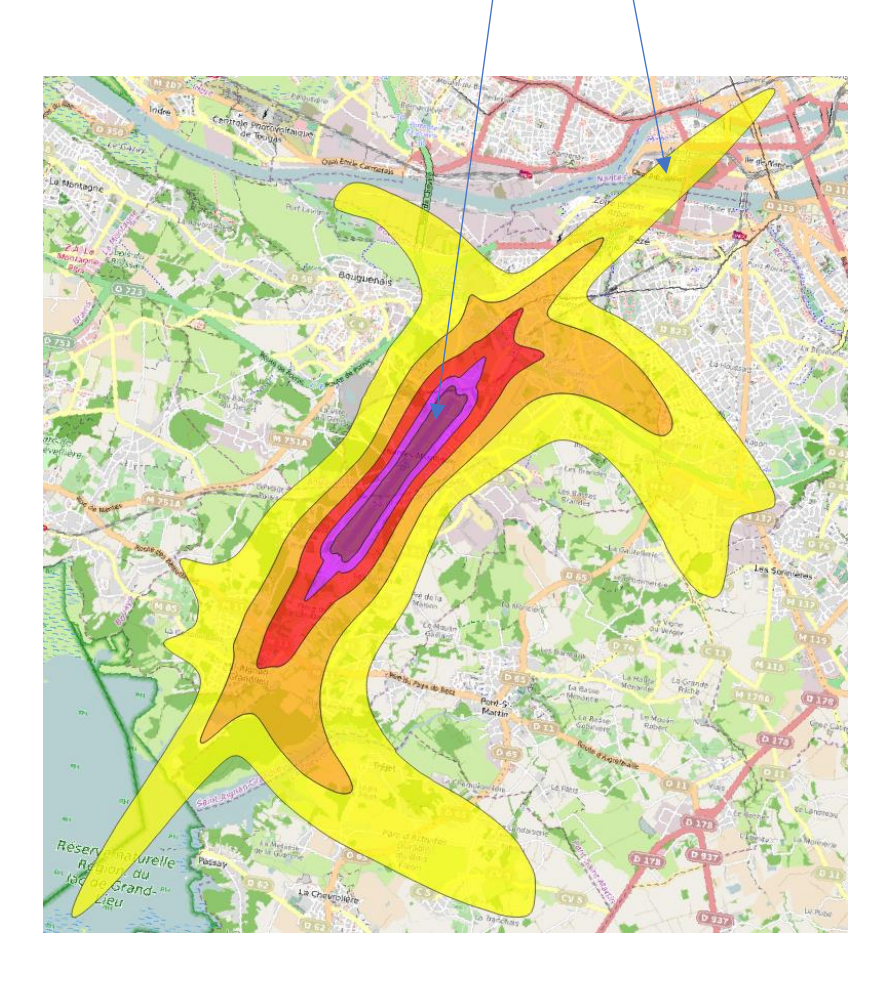

Les différents intitulés de niveaux de bruits et de source de bruit sont utilisés tel qu'indiqués dans la documentation. De plus, les champs « measureTime\_beginPosition » et « measureTime\_endPosition » ne sont pas complétés.

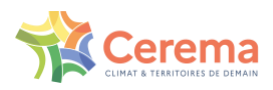

#### 3.2.12 Couche ESTATUnitReference

Les échelles de rapportage sont définies par l'institut EUROSTAT, la direction générale de la Commission Européenne en charge de l'information statistique. Afin de répondre à la demande de statistiques à un niveau local, l'institut a mis en place un système d'unités administratives locales (LAU), elles-mêmes constitutives des unités administratives plus importantes que sont les NUTS.

En France, dans la version de 2021, les unités administratives locales (LAU) correspondent aux communes.

Dans le cadre du rapportage des agglomérations, les données d'exposition des populations ne peuvent être rapportées qu'à l'échelle des unités administratives locales (LAU) ou à l'échelle de l'agglomération. Il n'y a pas de possibilité de rapportage à l'échelle du NUTS pour les agglomérations.

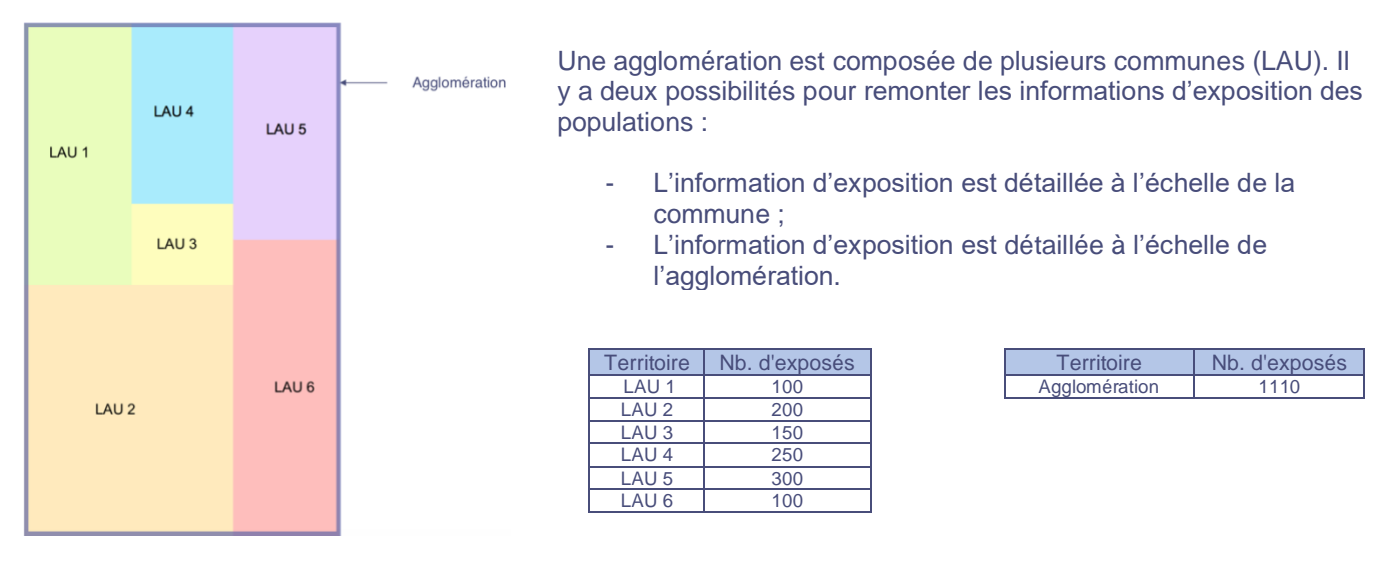

Si les données d'exposition sont remontées à l'échelle de l'agglomération, le champ « ESTATUnitCode » de la table « ExposureValueInAgglomeration » restera vide. Dans le cas où les données d'exposition de l'agglomération sont rapportées à l'échelle LAU, les codes correspondants aux communes devront figurer dans le champ « ESTATUnitCode » de la table « ExposureValueInAgglomeration » et être issus de la documentation EUROSTAT disponible sur le lien suivant :

<https://ec.europa.eu/eurostat/documents/345175/501971/EU-27-LAU-2021-NUTS-2021.xlsx>

La couche ESTATUnitReference permet de renseigner les informations concernant les échelles de rapportage. Elle a été pré remplie par le Cerema et **ne doit pas être modifiée**.

La version de la liste des LAU et le lien d'accès sont renseignés dans le template qui est fourni. Le remplissage de la table est décrit ci-après :

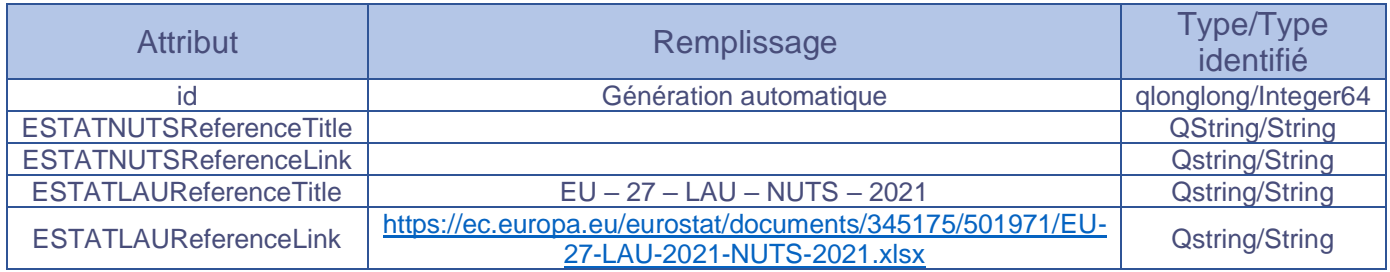

Dans le Geopackage, la table correspondante se présente comme ceci :

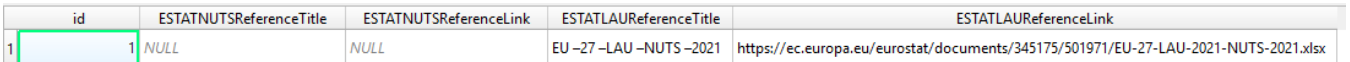

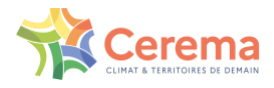

#### 3.2.13 Couche ExposureAgglomeration

La table ExposureAgglomeration rassemble les informations relatives à la méthodologie de calcul des cartes de bruit et d'exposition des populations (faisant référence au paragraphe 2.8 « Exposition au bruit » de la Directive 2021/1226). Les informations sont attendues par agglomération et par source de bruit :

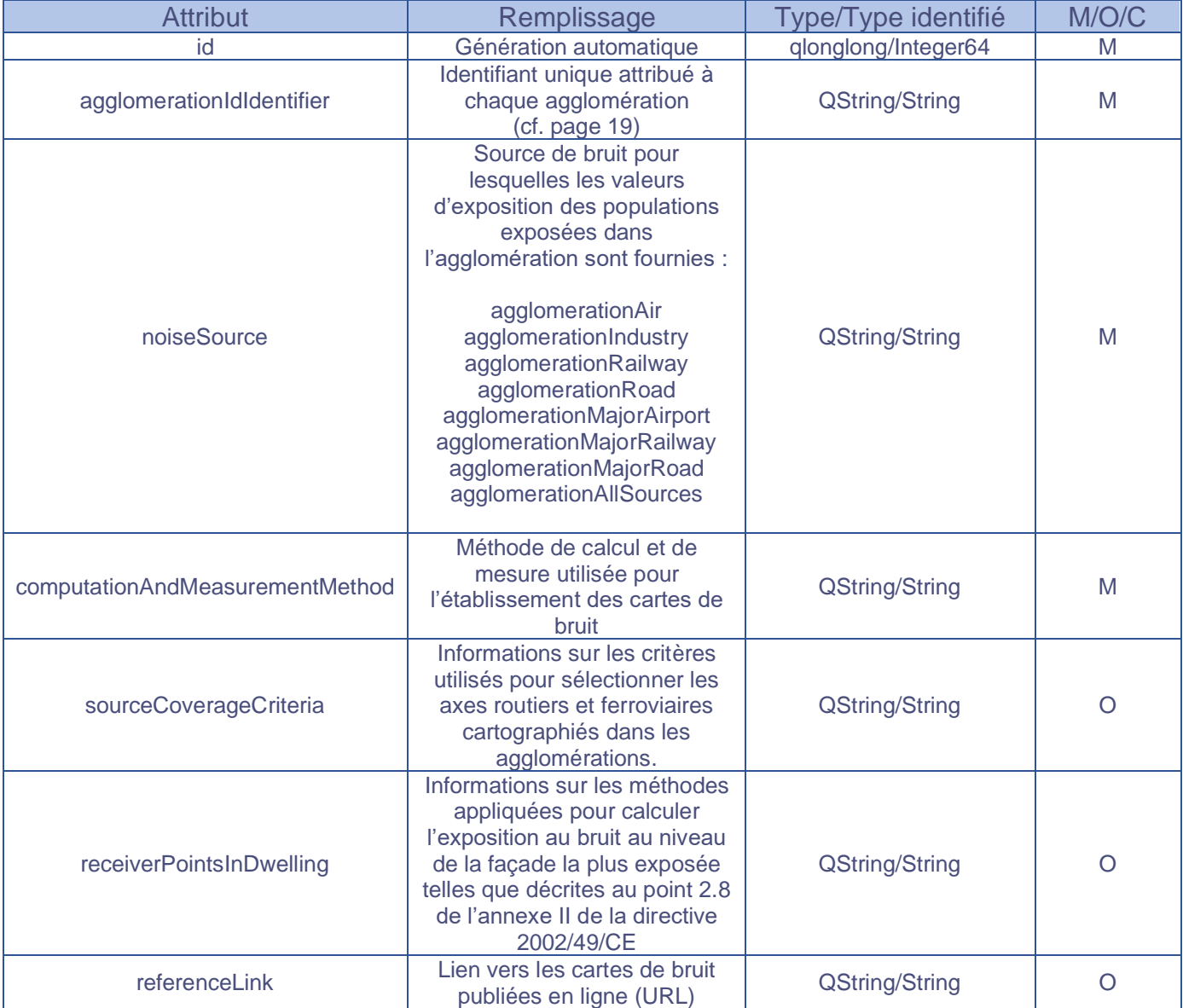

La liste des identifiants uniques attribués à chaque agglomération est disponible page 19.

**Le champ « noiseSource » ne doit être complété qu'avec des sources de bruit présentes sur le territoire. Par exemple, si une agglomération ne possède pas d'industrie, « agglomerationIndustry » ne sera pas à utiliser. Les sources de bruit doivent être les mêmes que celles indiqués dans la table « ExposureValueInAgglomeration ».**

La méthode de calcul de mesure utilisée pour l'établissement des cartes de bruit est attendue au travers du champ **« computationAndMeasurementMethod »** dont le remplissage est obligatoire. Il est demandé le titre du document (cela fait référence à CNOSSOS-EU) et sa version. L'exemple mentionné dans la documentation de l'Agence Européenne pour l'Environnement (EEA) est le suivant :

Exemple : Environmental Noise Directive, Annex II, Chapter 2.2 road traffic noise and chapter 2.5 sound propagation, in the version of 28.07.2021.

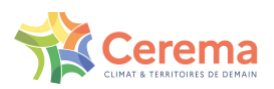

Le champ **« receiverPointsInDwelling »** permet de connaître les informations relatives à l'exposition au bruit au niveau de la façade la plus exposée telles que décrites au point 2.8 de l'annexe II de la directive 2021/1226. Il est attendu pour chaque paragraphe de choisir le cas employé :

- 1) Determination of the dwellings and people living in dwellings exposed to noise (choose between: Case 1A, 1B, 2A, 2B, 2C, 2D) ;
- 2) Assigning noise assessment points to dwellings and people living in dwellings: (choose between: Case 1 Procedure, Case 2 Procedure) ;
- 3) Assigning dwellings and people living in dwellings to receiver points :
	- information on the location of dwellings within building footprints is available ;
		- or

- no information on the location of dwellings within building footprints as explained above is available (choose between: Case a; Case b).

Le remplissage du champ « receiverPointsInDwelling » se fait alors en fonction des choix correspondants à la modélisation effectuée. Dans le cas où pour le paragraphe 1, le choix est Case 2A, pour le paragraphe 2, le choix est Case 1 Procedure, et pour le paragraphe 3, le choix est « no information on the location of dwellings within building footprints as explained above is available (Case a) ».

Le texte à indiquer dans l'attribut sera :

« Determination of the dwellings and people living in dwellings exposed to noise (Case 2A); Assigning noise assessment points to dwellings and people living in dwellings: (Case 1 procedure); Assigning dwellings and people living in dwellings to receiver points: no information on the location of dwellings within building footprints as explained above is available (Case a); »

Le paragraphe reprend le titre de chaque élément de la procédure et les cas utilisés pour chacun.

Le champ **« sourceCoverageCriteria »** décrit la méthode de sélection des infrastructures routières et ferroviaires se trouvant dans le périmètre de l'agglomération. L'exemple donné dans la documentation officielle est le suivant : « All roads inside the agglomeration above 45dB Lden. All roads inside the agglomeration above 40 dB Lnight ».

Une fois complétée, la table « ExposureAgglomeration » se présente sous cette forme :

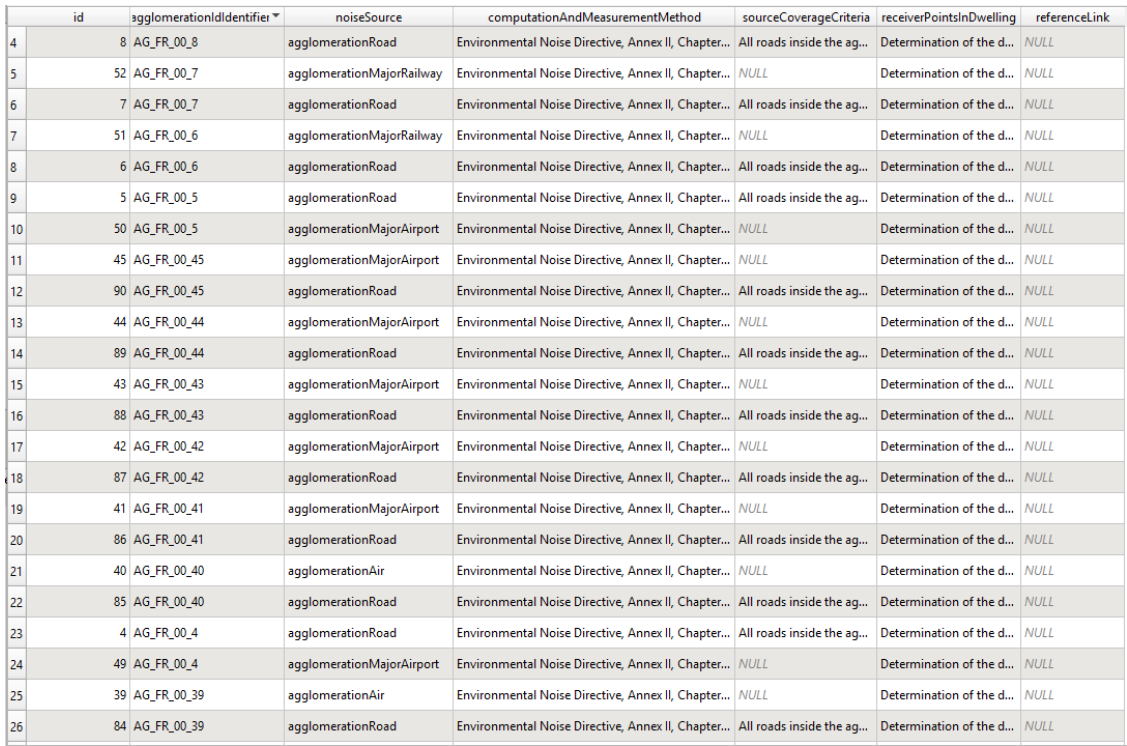

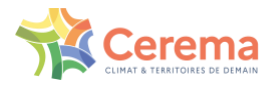

## 3.2.14 Couche ExposureValueInAgglomeration

La couche ExposureValueInAgglomeration rassemble les valeurs d'exposition des populations. Son remplissage est attendu par agglomération, source de bruit présente sur le territoire et plage de niveau de bruit :

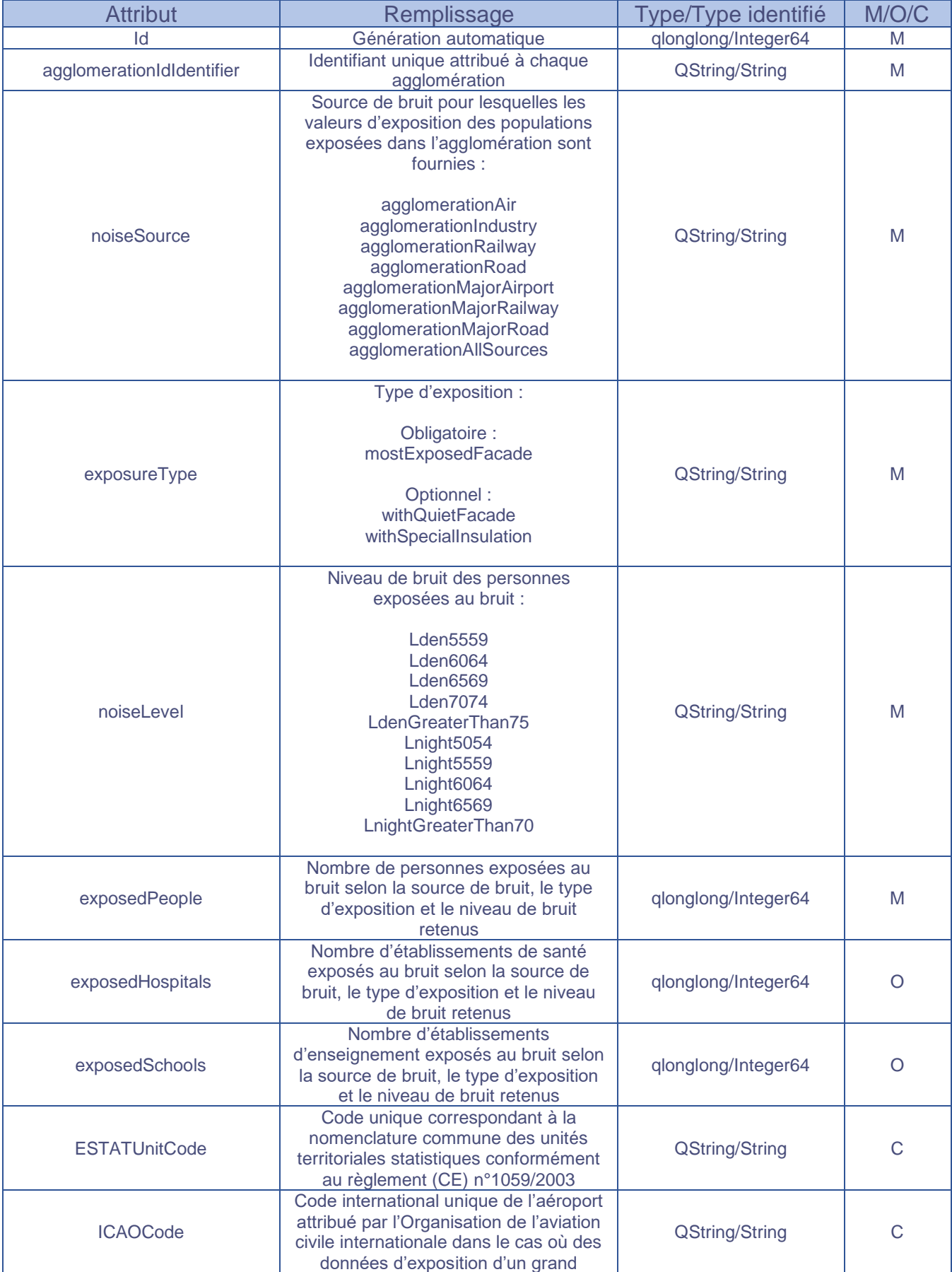

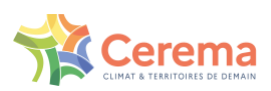

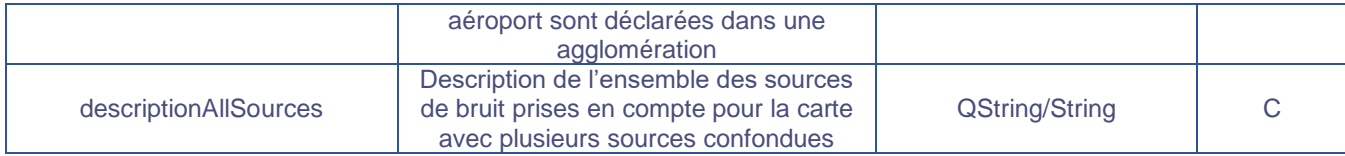

La liste des identifiants uniques attribués à chaque agglomération est disponible page 19.

**Le champ « noiseSource » ne doit être complété qu'avec des sources de bruit présentes sur le territoire. Par exemple, si une agglomération ne possède pas d'industrie, « agglomerationIndustry » ne sera pas à utiliser. Les sources de bruit doivent être les mêmes que celles indiqués dans la table « ExposureAgglomeration ».**

Les dénominations des différentes sources de bruit pour l'exposition des populations doivent être interprétées comme ceci :

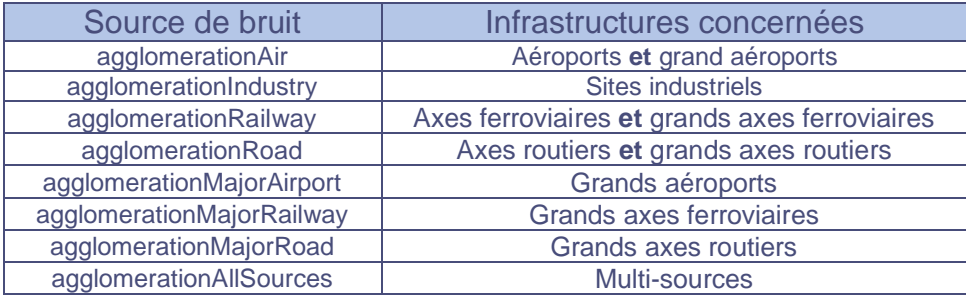

Le champ **« exposureType »** permet d'indiquer le type d'exposition pour lesquelles les données sont rapportées. Dans le cas de la façade la plus exposée (mostExposedFacade), les données d'exposition doivent obligatoirement être fournies.

Le champ **« ESTATUnitCode »** ne peut être complété qu'avec des codes d'unité administrative locale (LAU), ce qui revient à détailler les données d'exposition pour chaque unité administrative locale. Le remplissage de ce champ est optionnel. Pour rappel, les codes LAU sont disponibles dans le tableur téléchargeable au lien suivant : <https://ec.europa.eu/eurostat/documents/345175/501971/EU-27-LAU-2021-NUTS-2021.xlsx>

Le champ **« ICAOCode »** doit être complété avec le code international unique de l'aéroport attribué par l'Organisation de l'aviation civile internationale dès lors que les données d'exposition concernant un grand aéroport (i.e. dès lors que « noiseSource » est « agglomerationMajorAirport ») sont fournies. Lorsque plusieurs grands aéroports se trouvent dans une même agglomération, les données d'exposition des populations doivent être renseignées pour chaque aéroport indépendamment les uns des autres. Dans la colonne « ICAOCode » seul le code du grand aéroport en question doit y figurer. (La liste des codes ICAO est disponible en annexe page 20)

La remontée de données d'exposition pour les cartes muti-exposition est optionnelle. Cependant, le champ **« descriptionAllSources »** doit être complété avec l'ensemble des sources de bruit utilisées pour réaliser la cartographie dès lors que le champ « noiseSource » est complété par « agglomerationAllSources ». L'exemple de complétion du champ donné dans la documentation officielle est le suivant : agglomerationRoad + agglomerationRail + agglomerationAir

#### **Important**

Pour chaque combinaison agglomerationIdIdentifier / noiseSource / exposureType différente, l'ensemble des niveaux de bruit indiqués sont obligatoires, même si aucune personne ou aucun bâtiment n'est exposé à la plage de niveau de bruit, la ligne correspondante devra tout de même figurer dans la table d'exposition avec des valeurs d'exposition à 0.

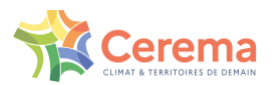

#### En suivant les indications de mise en forme décrites dans le paragraphe 3.2.13, la table d'attributs de la couche ExposureValueInAgglomeration se présente sous la forme suivante :

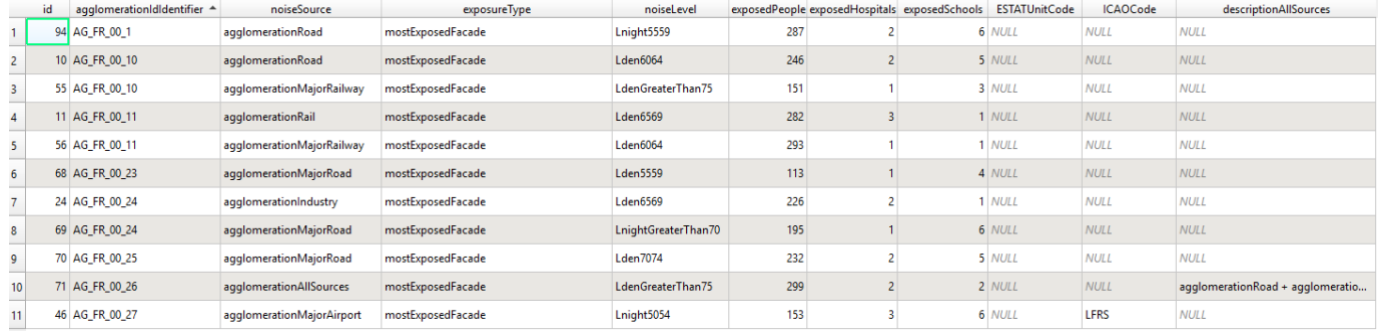

Les nombres pour les valeurs d'exposition des populations doivent :

- Figurer attachés, il ne faut pas d'espace entre la centaine et le millier ;
- Ne pas être arrondis, il est attendu des valeurs exactes ;
- Être positifs ou nuls, les valeurs négatives ne sont pas admises. L'utilisation de « -1 » ou « -2 » comme dans les échéances précédentes n'est plus acceptée.

#### 3.2.15 Couche Voidables

Table à ne pas modifier.

#### 3.2.16 Couche DatasetDefaultProperties

Table à ne pas modifier.

#### 3.2.17 Couche CodelistProperties

Table à ne pas modifier.

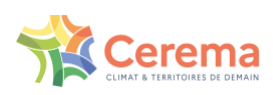

# <span id="page-18-0"></span>**4 Annexes**

<span id="page-18-1"></span>4.1 Liste des identifiants uniques attribués à chaque agglomération

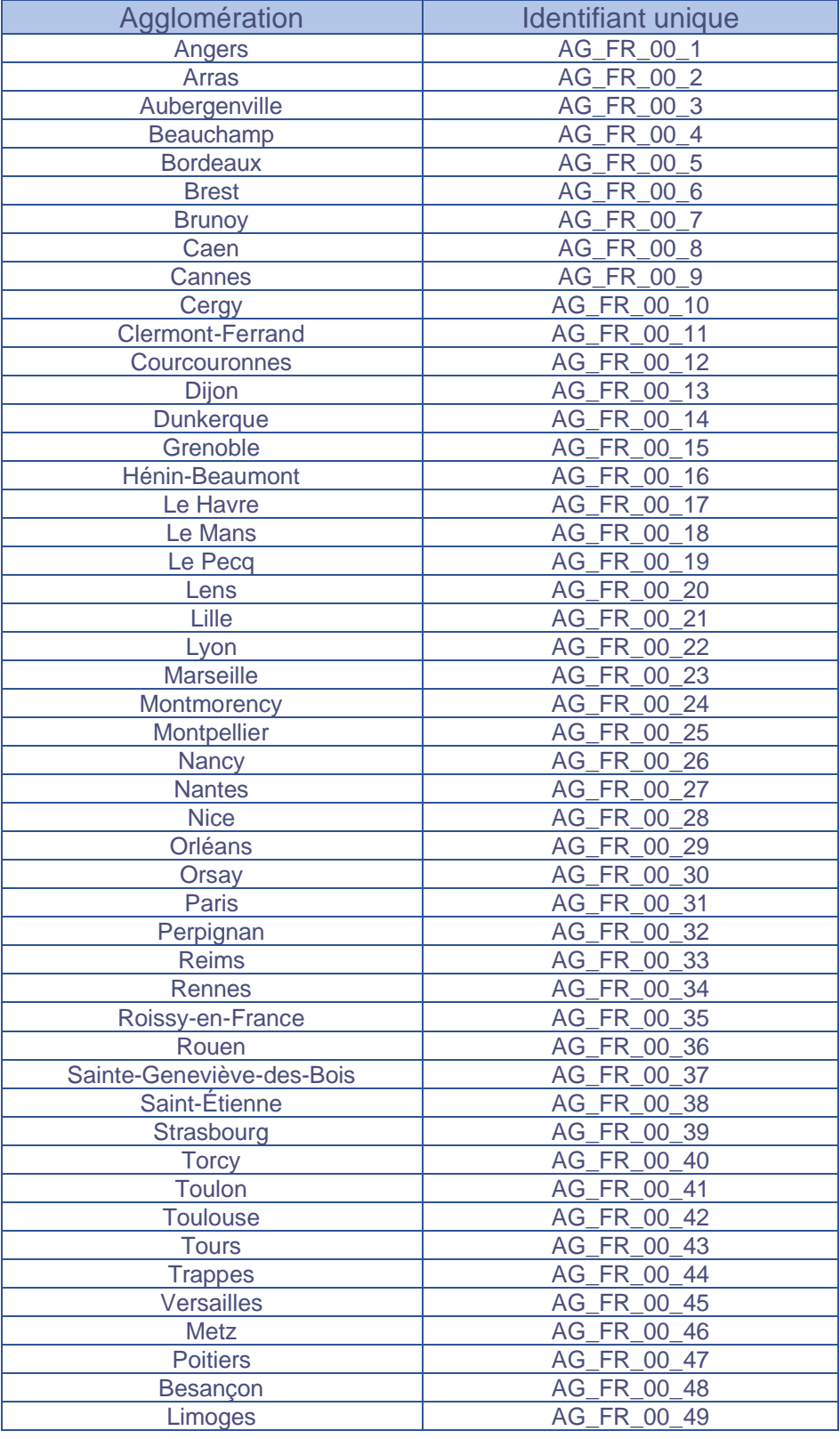

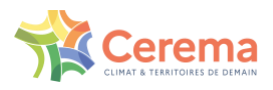

## <span id="page-19-0"></span>4.2 Définitions de notions liées au rapportage

Le tableau suivant reprend des notions mentionnées dans le document et y apporte une définition basée sur les documents de l'Agence Européenne pour l'Environnement :

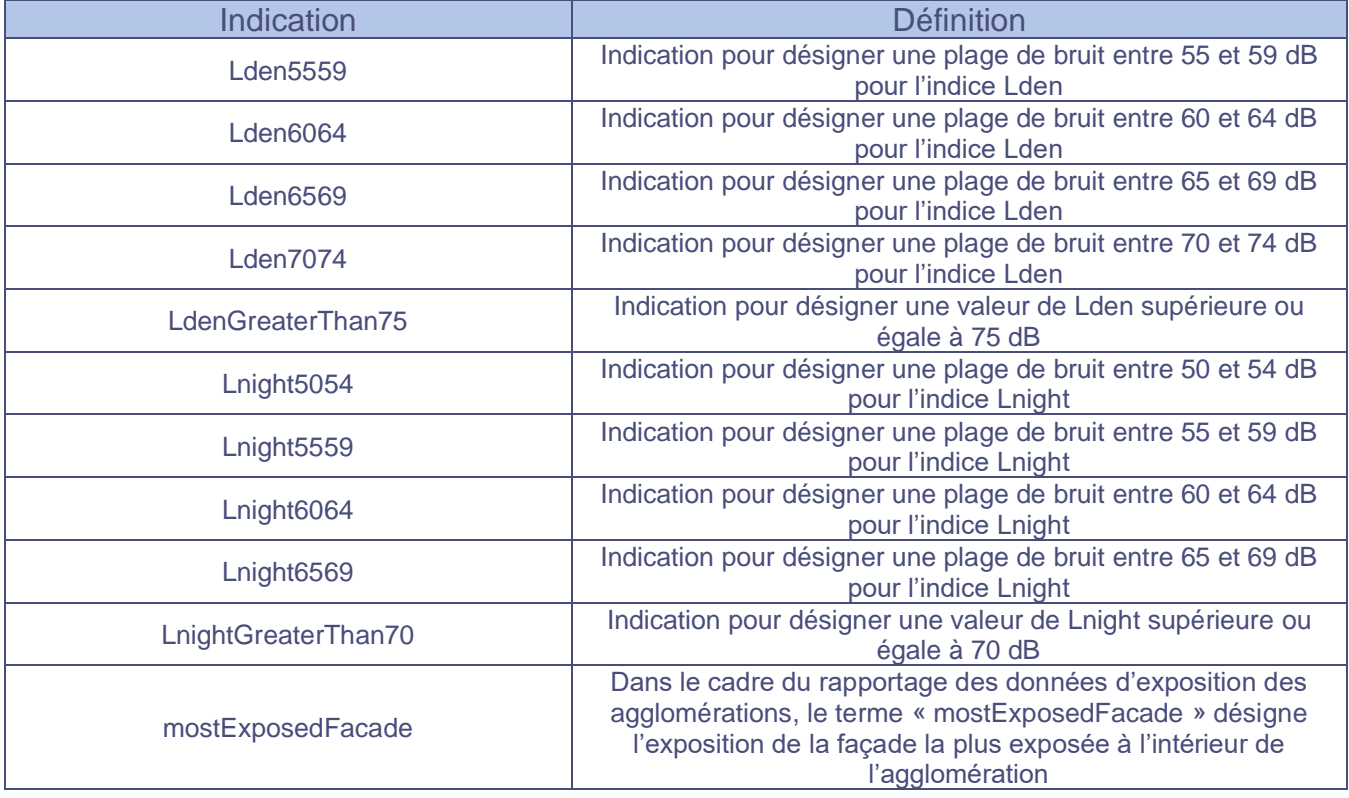

## **Important**

Les intitulés mentionnés dans le tableau ci-dessus doivent être utilisés tel quel pour assurer la compatibilité avec la plateforme de rapportage.

## <span id="page-19-1"></span>4.3 Liste des codes ICAO des grands aéroports français

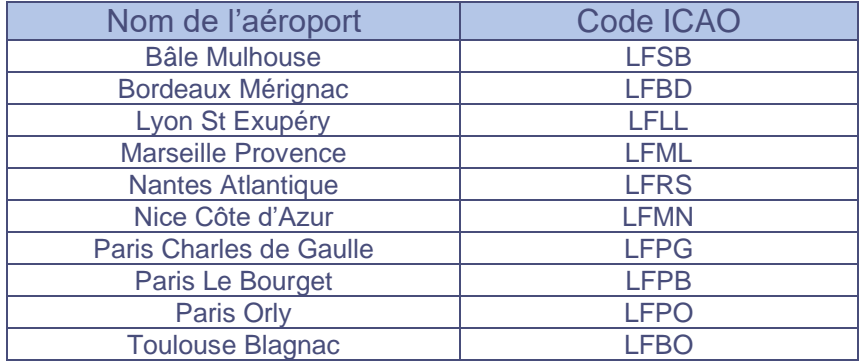

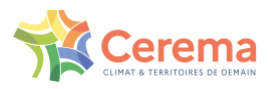

#### <span id="page-20-0"></span>4.4 Génération automatique des id

Dans chacune des tables du template, l'attribut « id » est présent. Il permet d'attribuer un numéro unique à chaque ligne de celui-ci.

La notation « Génération automatique » indique que le champ « id » sera auto-implémenté par le fichier, à chaque fois qu'une ligne sera créée dans le Geopackage. Les images suivantes décrivent ce qu'il se passe lors de la création de lignes :

L'exemple se base sur la table « ExposureValueInAgglomeration », initialement la table ne possède qu'une ligne vide. Pour pouvoir ajouter une ligne, il faut activer le mode d'édition de la couche en cliquant sur l'icône du crayon jaune (encadré en rouge pour l'exemple).

ExposureValueInAggIomeration - Total des entités: 1, Filtrées: 1, Sélectionnées: 0

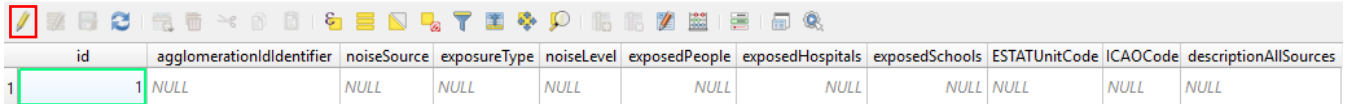

Une fois le mode édition activé, l'ajout de lignes se fait via l'icône correspondante (encadré en rouge pour l'exemple). Par exemple, en ajoutant trois lignes supplémentaires au fichier, l'indication « Génération automatique » apparait dans la colonne « id » des trois nouvelles lignes.

ExposureValuelnAgglomeration - Total des entités: 4, Filtrées: 4, Sélectionnées: 0

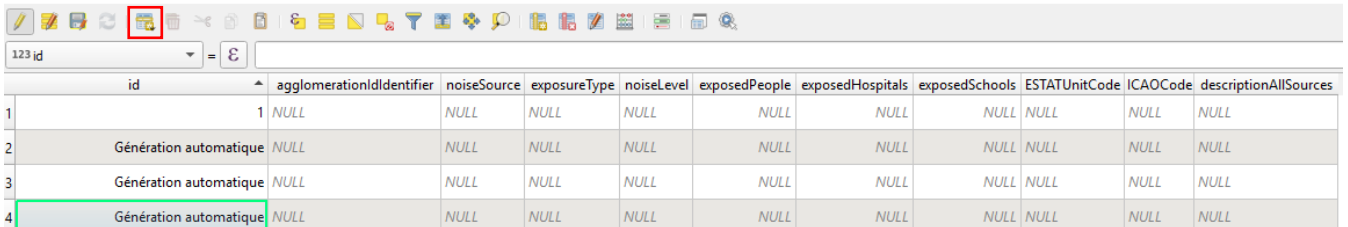

Dès lors que la couche aura été enregistrée, la mention « Génération automatique » laissera place à un numéro unique.

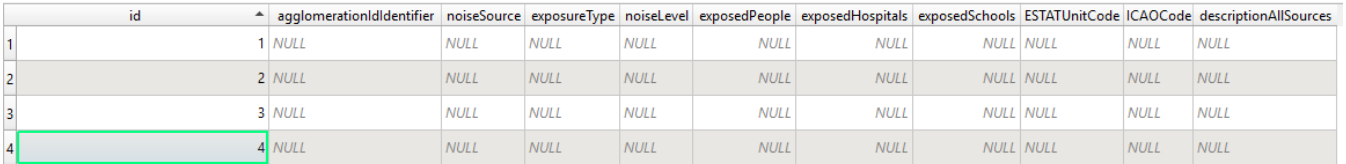

De la même façon, lorsque le mode d'édition est activé et que des données sont copiées-collées directement dans la couche, les lignes apparaitront avec la mention « Génération automatique » dans la colonne « id » jusqu'à enregistrement de la table.

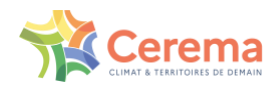

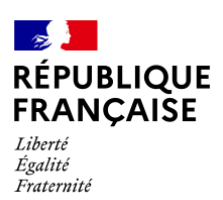

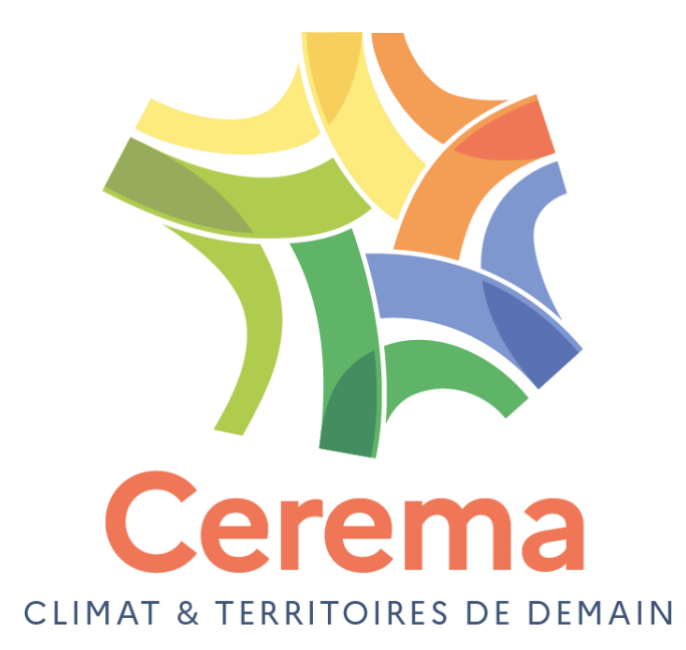

Cerema Direction Infrastructures de Transport et Matériaux – 110 rue de Paris 77171 Sourdun

Siège social **:** Cité des mobilités - 25, avenue François Mitterrand - CS 92 803 - F-69674 Bron Cedex - Tél : +33 (0)4 72 14 30 30